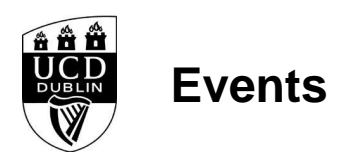

**<TABLE style="border:1px;border-color:#008DD0;border-style:solid;background-color: white"><TR><TD style="padding-left:4px;padding-top:4px"><IMG SRC="/infohub3/images/basket.jpg" WIDTH=48 HEIGHT=44><TD style="padding:8px;color:#008DD0;vertical-align:middle;">There are 0 items in Unknown Unknown's basket<TD style="padding:8px;vertical-align:middle;"><a**

**href=W\_HU\_REPORTING.P\_DISPLAY\_REPORT?p\_report=BP130-1R&p\_parameters=824EA626583072CB065B8CF58A9EFB950428045E08E6F469904C4CB49059 40F198101664496E591888671A2ECC82FDB163D366AE06CBA279570CF53F9E3700C0962FE62A341C63B07AEB441856B4F9F46F2234B56D1A19FB11ADFCC997 51A23484844B177AFCB9F7B854FBC54FAB88DDD43A895457F16E80EAF936C2DE386490B0AB28BFB37BC206D33653D0E9DADDBA46F94F8BA72396C3EB008F 54310E1CABB377C9CF46C14234AA85E325EE03A8699261D425F256D7014E20E8EEDA751BCA class=menubutton>View Basket<a></TR></TABLE>**

<style type="text/css"> img {max-width:100%;} </style>

<h3>Discussions in Disability</h3> <div class="row"> <div class="col-sm-4"><img src="W\_HU\_REPORTING.P\_WEB\_IMAGE?p\_parameters=3BD002D2D66839190F9CAE7FD8324C383FE26E1C2559674A0A56E085F6B1E6C0A93833D7274714593BD 7A63D9D5E0132F183B99DA9AD90A3F277603C40852243" NAME="AL-Dindis" /></div> <div class="col-sm-8"> <h4>Thursday , 14 July 2016 - 09:00</h4>

<h2 style="font-style:italic;"><strong><u>Online booking</u> for this event is now closed. For further information please contact Marie O&#39;Connor on 01 716 8333</strong></h2>

<p>On Thursday 14th July, the UCD Centre for Disability Studies celebrates its 20th Anniversary by hosting a full day seminar entitled &#39;Discussions in Disability&#39:.</p>

<p>The&nbsp;discussions will explore current issues in disability: Individualised Budgets, Asssitive Technologies and Risk. We are delighted that key disability activists, policy makers, service providers and researchers will be there to share their views. i </p>

<p>For a full list of speakers and discussion topics please click .</p>

<p>&nbsp;</p>

<p><strong>&nbsp;</strong></p>

 $\text{chr}/\text{S}$ <table class="table"></table> </div> </div>